#### **(2)ソフトウェア利⽤関連費(※パソコン、モニター等関連機器についてはこちらに記載)※機器ごとに記載して下さい。**

総合計 2,612,875 322,524 368,750 1,088,801 775,990 164,382 148,429

総合計 総合計 総合計 総合計 総合計

全ページ

上記について、「当プロジェクトにおける利用割合」と「契約(耐用)期間」「補助対象期間(プロジェクト利用期間)」の入力による残価計算値の複合率の自動計算を様 式上で行えるように更新を行いました。よって、「当プロジェクトにおける利用割合」には各事業者の根拠資料に基づく利用割合のみ入力して下さい。他のプロジェクト と併用していない場合は、以前の様式のままで問題ありませんが、他のプロジェクトと併用している場合は、お手数ですが11/6更新の様式を再度ダウンロードして入力を **お願い致します。**

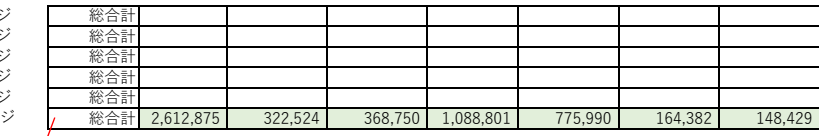

2ページ

3ページ<br>4ページ<br>5ページ<br>6ページ

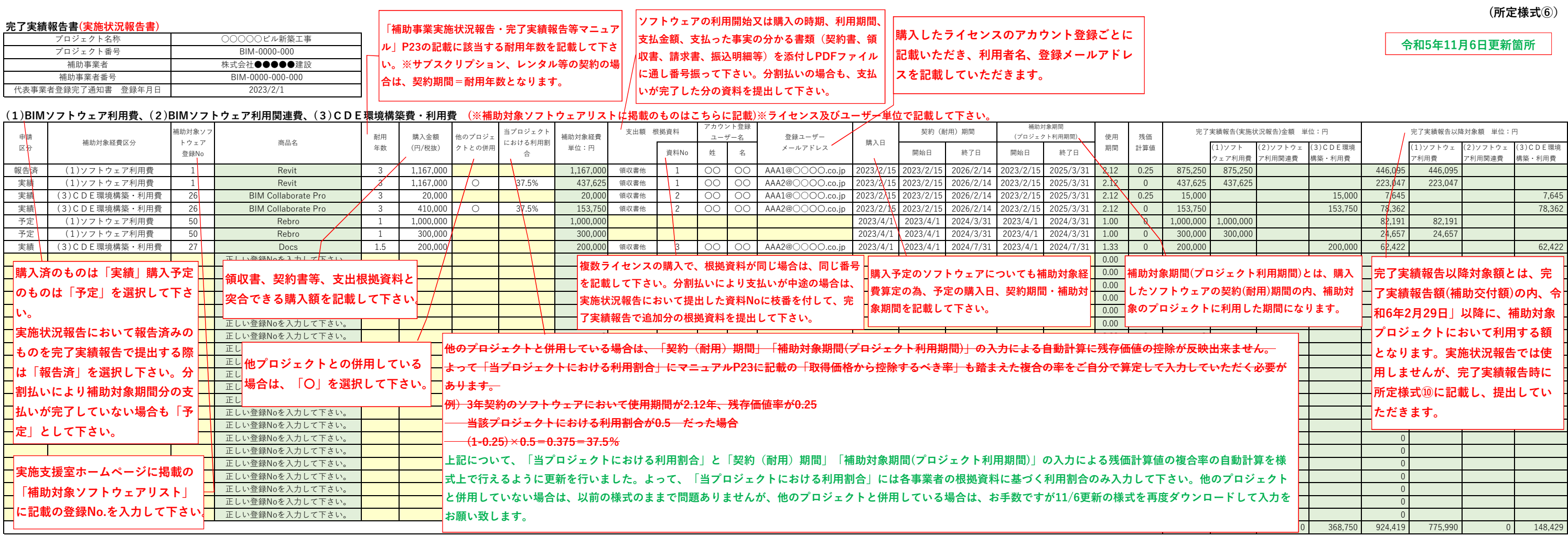

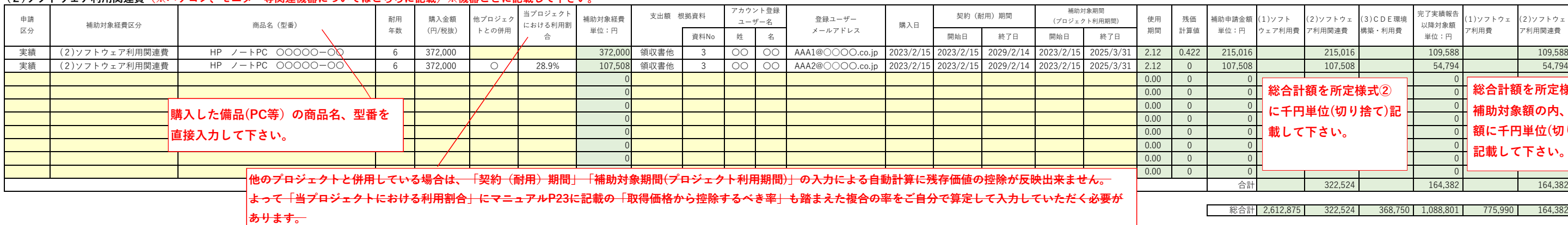

<del>例) 耐用年数6年のPCにおいて使用期間が2.12年の残存価値率が0.422</del>

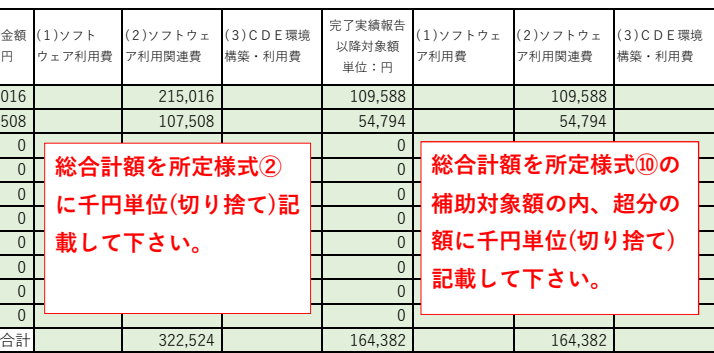

**ソフトウェア等の購⼊数が多い場合は、ファイルを複製し、こ ちらの欄で複数ファイルの合算を⾏って下さい。**

**当該プロジェクトにおける利⽤割合が0.5 だった場合**

 $(1-0.422)\times 0.5=0.289=28.9\%$ 

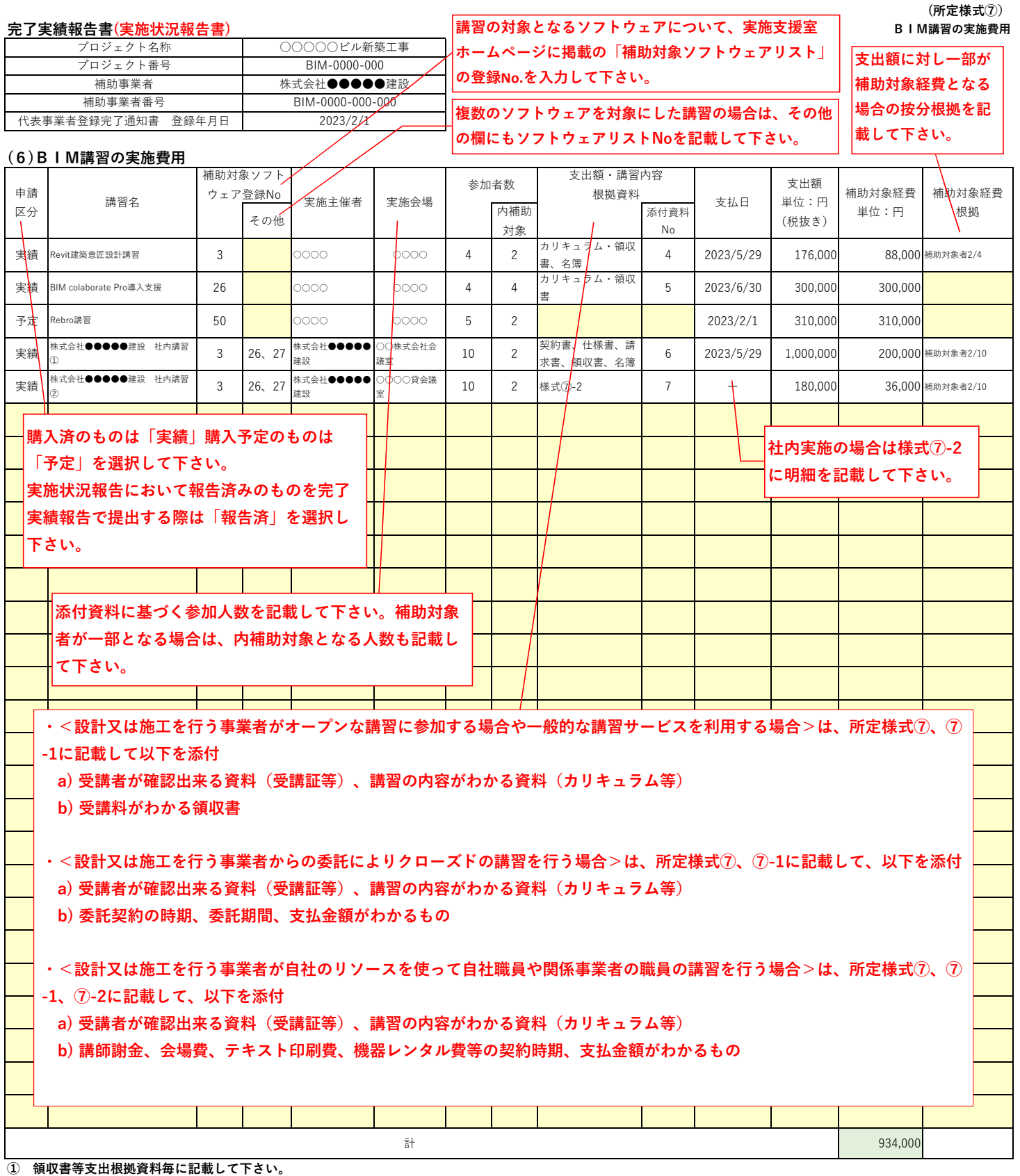

**② 同じ講習の場合は、カリキュラム等の根拠資料は、同じ添付書類Noを記載して下さい。**

**③ 代表事業者が⾃ら社内で実施する場合は、明細は所定様式⑦-2に記載し、本様式には1⾏で総額を記載して下さい。**

**④ 講習を外部委託により実施する場合も、明細の分かる契約関連資料を添付し、本様式には1⾏で総額を記載して下さい。**

### **(所定様式⑦-1)**

# **完了実績報告書(実施状況報告書) BIM講習の実施費用(受講者名簿)**

複数枚となる場合のページ番号

1/3

# **(6)BIM講習の実施費用(受講者名簿)**

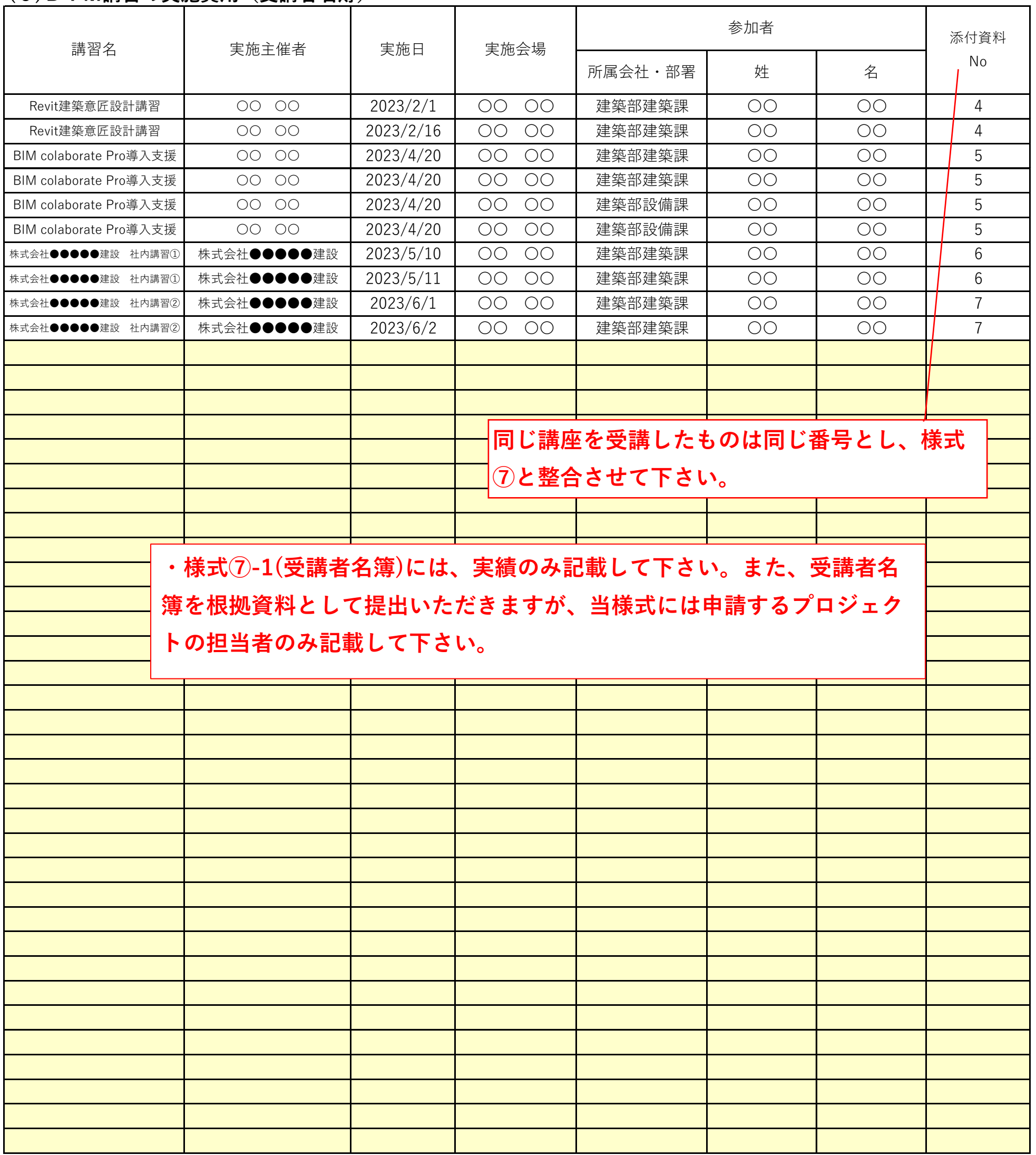

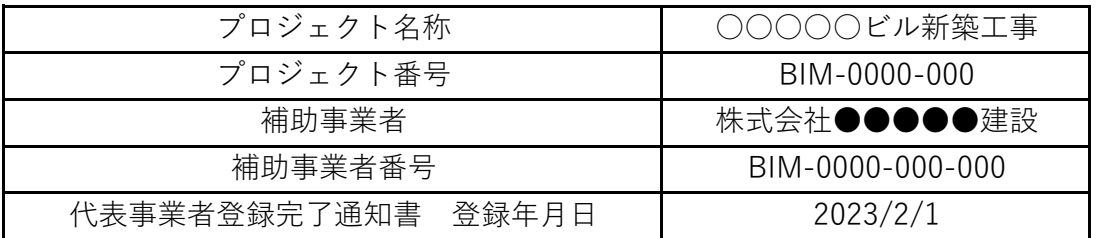

**① 行が足りない場合は、ファイルを追加して作成し、行は増やさないで下さい。**

**② 添付資料Noは、所定様式⑦と突合できるようにして下さい。**

## **(所定様式⑦-2)**

# ついて実験を<mark>実施状況報告書)</mark> おりには、このようには、この実施を受けていくので、この実施費用(明細)

複数枚となる場合のページ番号

1/3

# **(6)BIM講習の実施費用(明細)**

#### 補助事業者 プロジェクト番号 プロジェクト名称 株式会社●●●●●建設 BIM-0000-000 ○○○○○ビル新築工事 補助事業者番号 BIM-0000-000-000 代表事業者登録完了通知書 登録年月日 | 2023/2/1

**※ 社内実施による場合の明細は本様式に記載して下さい。**

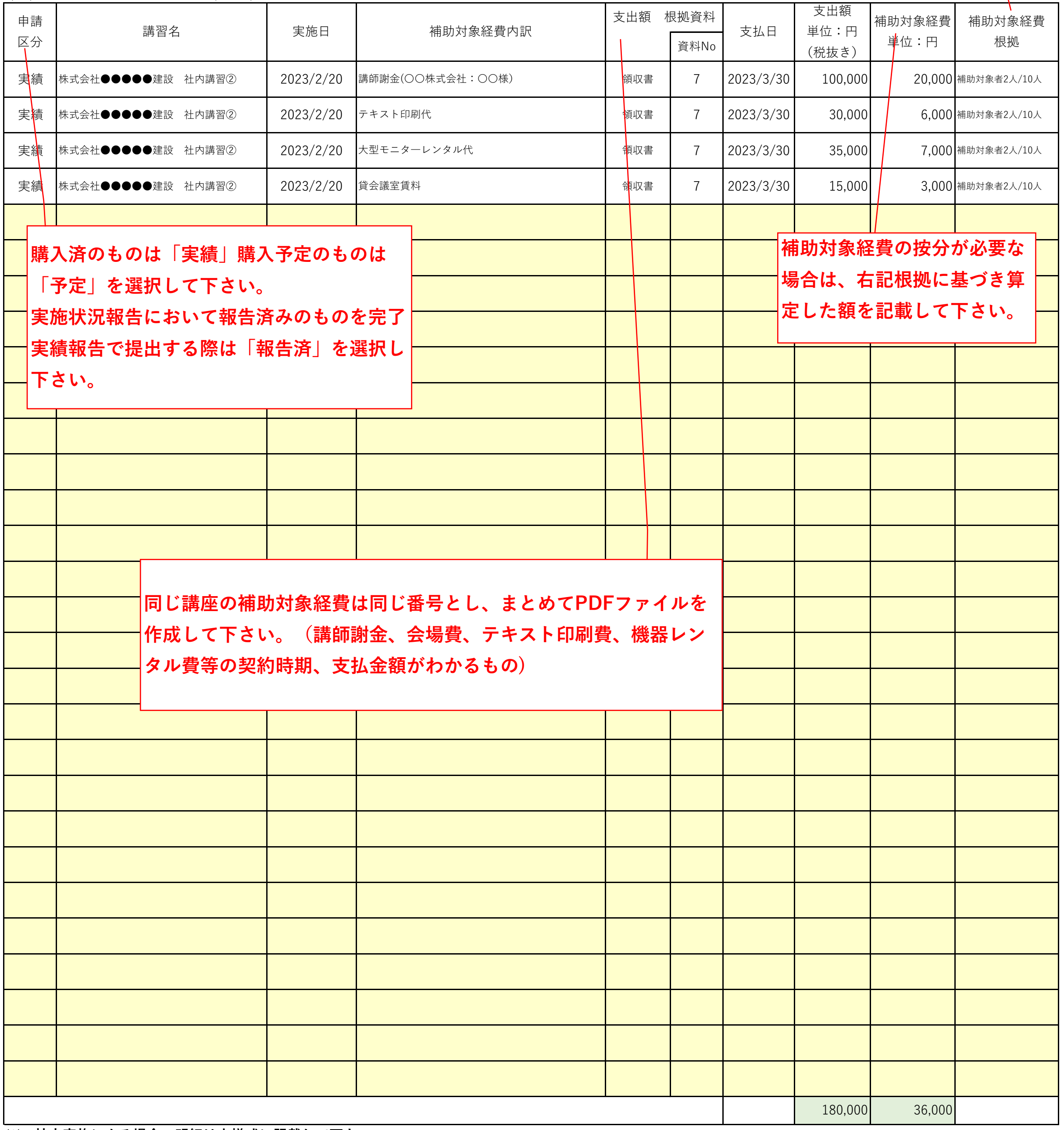

# **支出額に対し一部が補助対象経費となる場 合の按分根拠を記載して下さい。**

### **(所定様式⑧)**

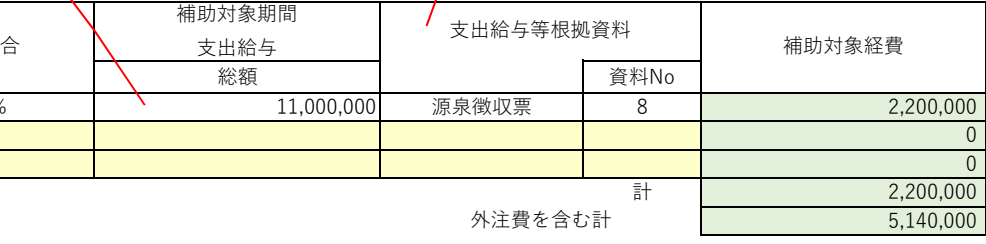

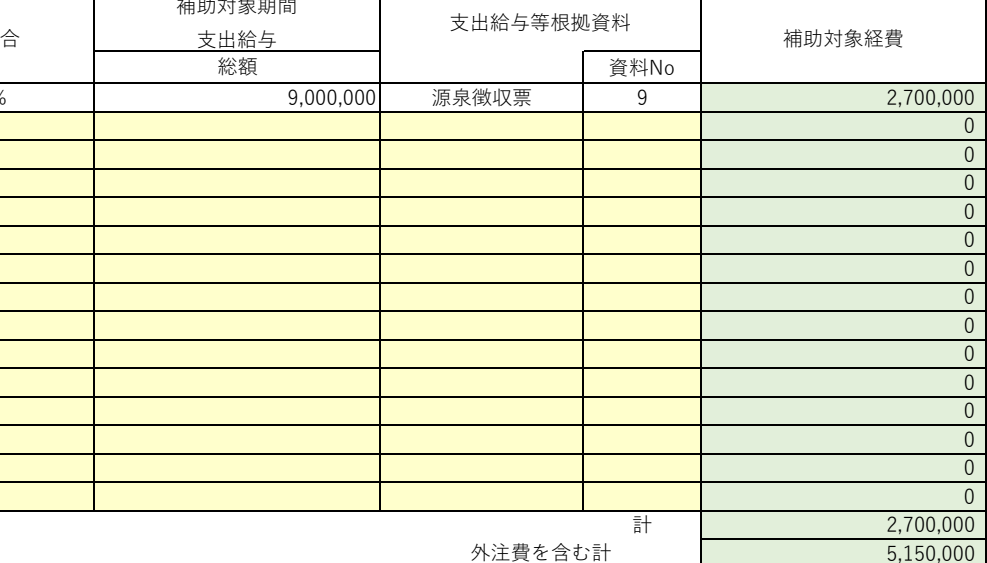

### **(5)BIMマネジャー⼈件費**

#### **(7)BIMモデラー⼈件費**

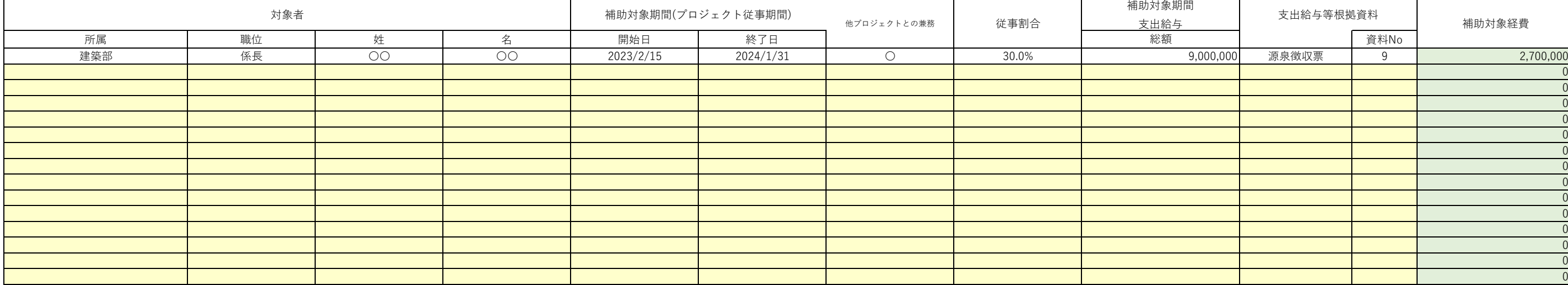

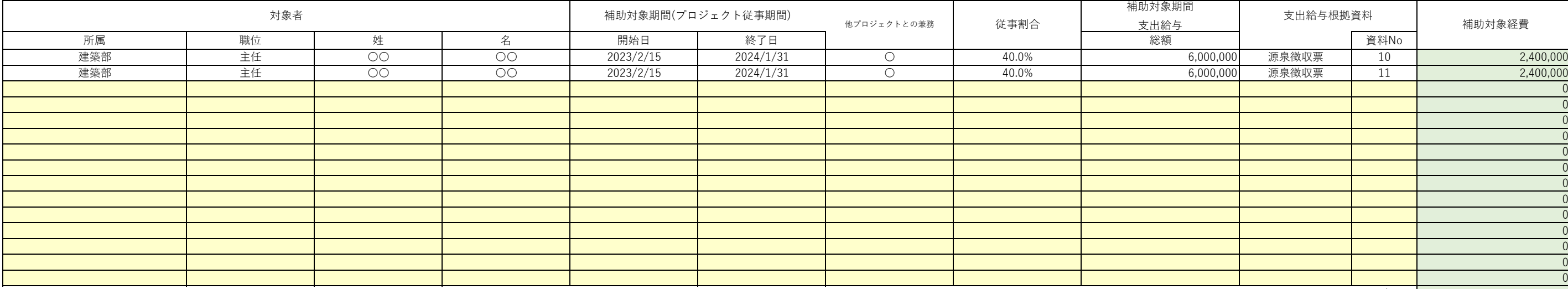

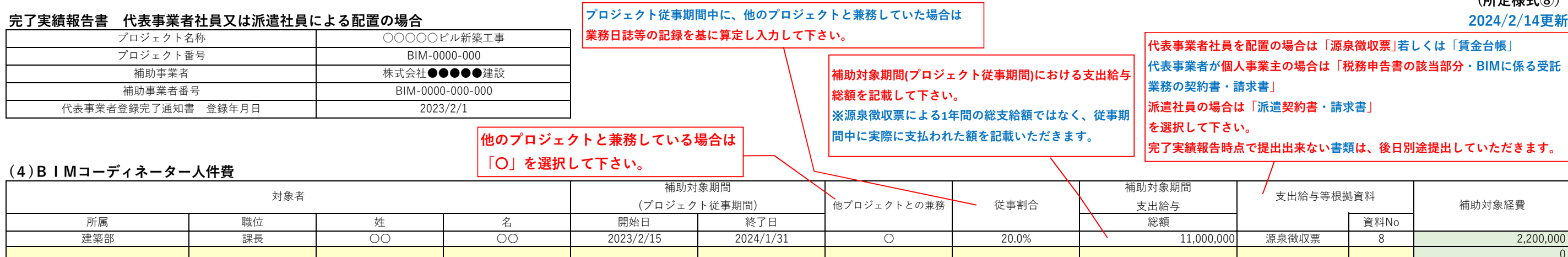

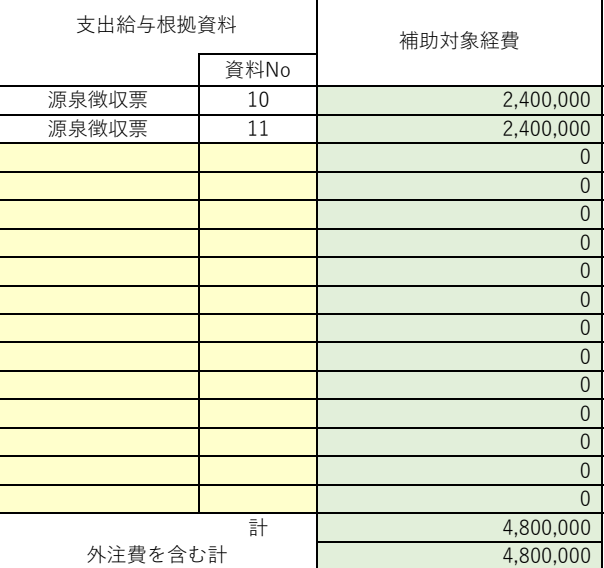

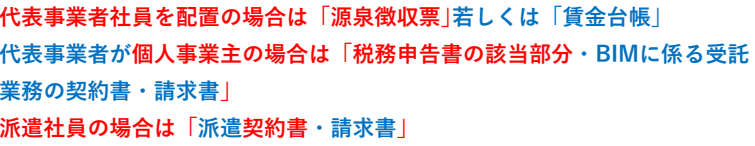

# **完了実績報告書 外部委託契約の場合**

## **<外部委託契約の場合>**

# **(5)BIMマネジャー外注費**

# **(7)BIMモデラー外注費**

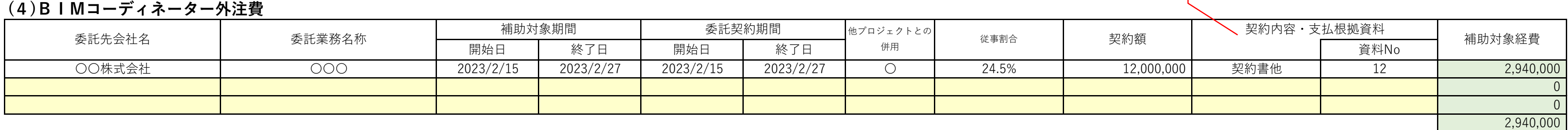

**※一つの契約でBIMコーディネーター、BIMマネジャー、BIMモデラーが含まれる場合は、別途内訳の根拠を提出して下さい。**

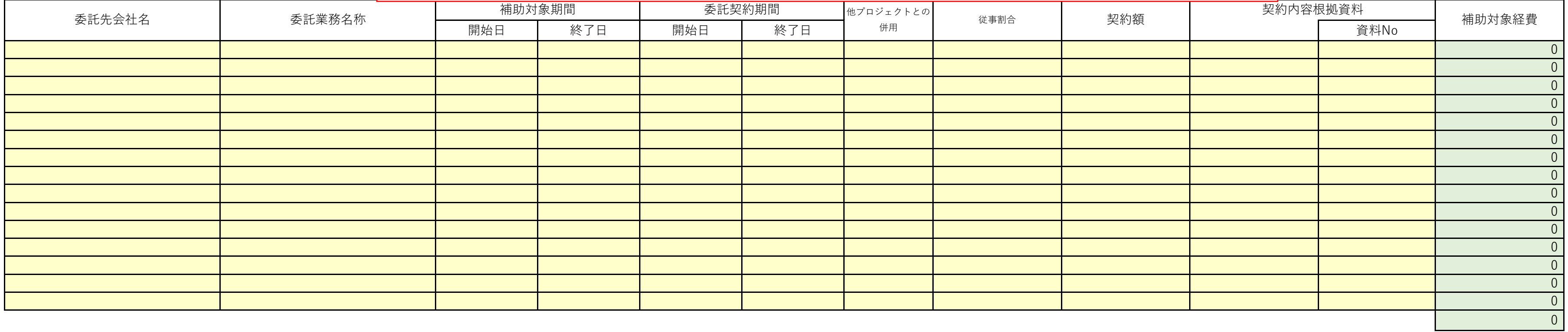

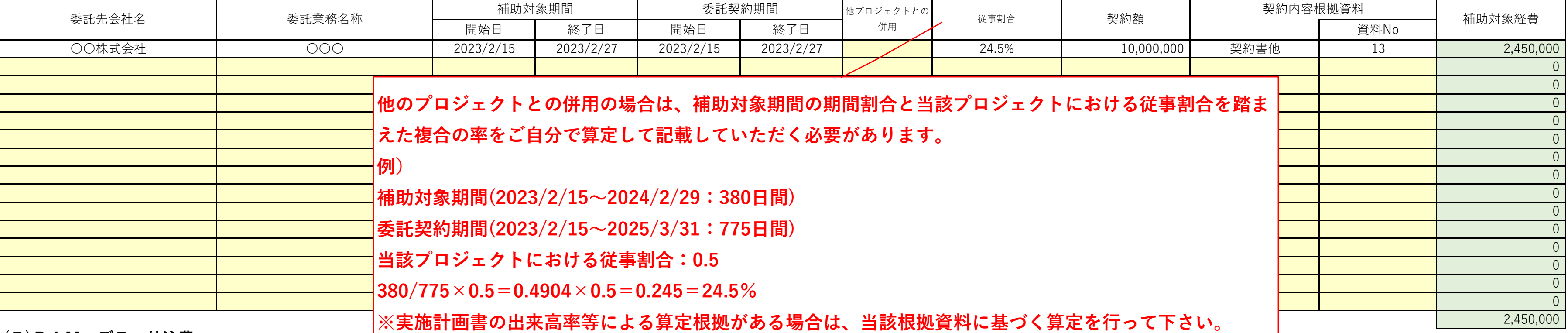

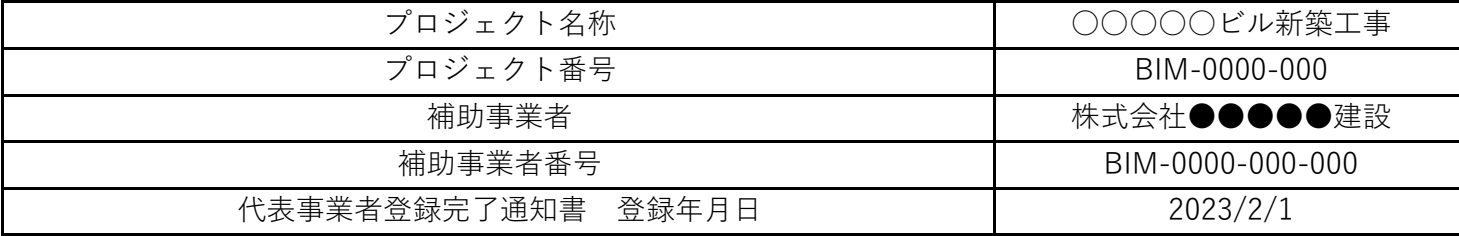

# **委託契約の時期、委託期間、業務内容、支払った事実が 確認出来る書類を添付して下さい。(契約書、仕様書、 請求書、振込明細等)**